# iPod & iTunes

DUMIES

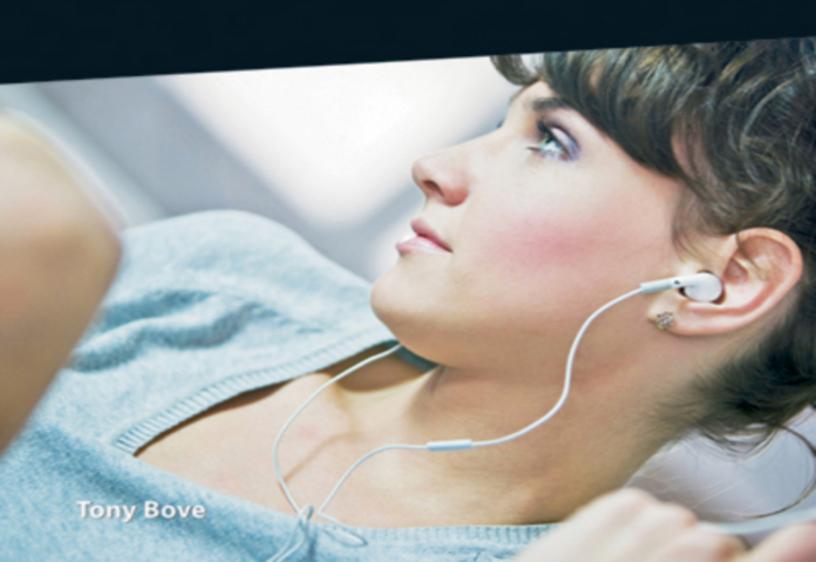

Making Everything Easier!™

**Pocket Edition** 

## iPod & iTunes

DUMMIES

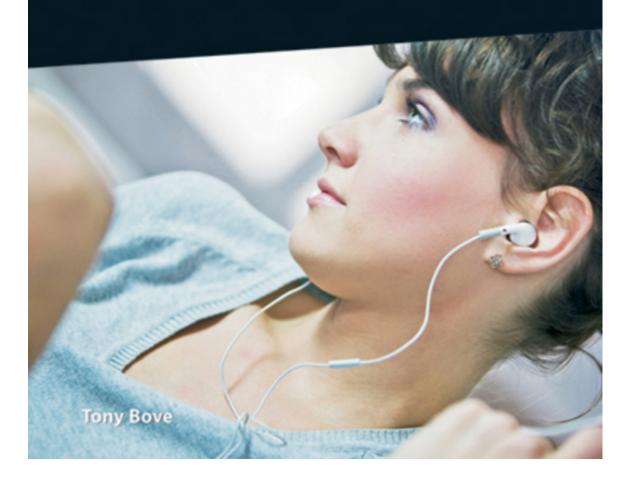

# iPod<sup>®</sup>and iTunes<sup>®</sup>For Dummies<sup>®</sup>

#### **Table of Contents**

#### **Introduction**

About This Book
Conventions Used in This Book
And Just Who Are You?
Icons Used in This Book
Where to Go from Here

### Part I: Firing Up Your iPod

Introducing the iPod
Comparing iPod Models
Things You Have and Things You Need
Thumbing Through the Menus
Pressing the iPod Buttons

#### Part II: Setting Up iTunesand Your iPod

Installing iTunes
What You Can Do with iTunes
Opening the iTunes Window
Visiting the iTunes Store
Setting Up an Account

### Part III: Getting Songs into Your iPod

Browsing and Previewing Songs
Buying and Downloading Content

Changing other iTunes Store preferences

**Adding Music from CDs** 

Setting the importing preferences Ripping music from CDs

Synchronizing Your iPodAutomatically